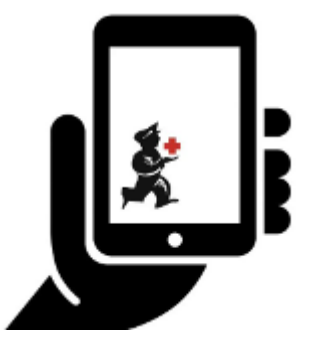

## **Instalação mSupply Mobile - Servidor**

O passos a seguir são necessário no processo de instalação do mSupply Mobile no servidor mSupply da sua organização.

O [Time de Suporte mSupply](mailto:support@msupply.org.nz) irá realizar esses passos para você. As instruções a seguir são apenas para a sua informação.

- [1. Começando a instalação](https://wiki.msupply.foundation/pt:mobile:setup:server_side:where_to_start)
- [2. Criação do registro para Sync](https://wiki.msupply.foundation/pt:mobile:setup:server_side:create_sync_site)
- [3. Criação do local mSupply](https://wiki.msupply.foundation/pt:mobile:setup:server_side:create_store)
- [4. Configuração do local como Armazém ou Distribuição](https://wiki.msupply.foundation/pt:mobile:setup:server_side:config)
- [5. Configuração dos usuários com acesso ao local](https://wiki.msupply.foundation/pt:mobile:setup:server_side:users)
- [6. Revisão das configurações](https://wiki.msupply.foundation/pt:mobile:setup:server_side:review_setup)

Retornar para: [Configuração do mSupply Mobile](https://wiki.msupply.foundation/pt:mobile:setup:start)

From: <https://wiki.msupply.foundation/> - **mSupply Foundation Documentation**

Permanent link: **[https://wiki.msupply.foundation/pt:mobile:setup:server\\_side](https://wiki.msupply.foundation/pt:mobile:setup:server_side)**

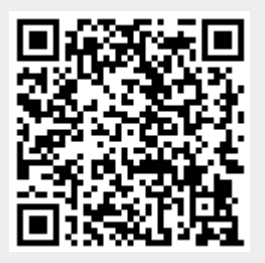

Last update: **2020/03/10 01:04**